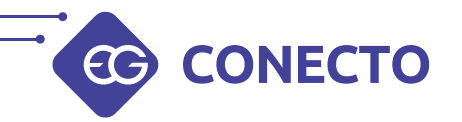

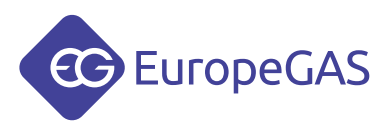

## Podłączenie i konfiguracja interfejsu EG CONECTO ze sterownikami EuropeGAS.

*Connection and configuration EG CONECTO interface with EuropeGAS controllers.*

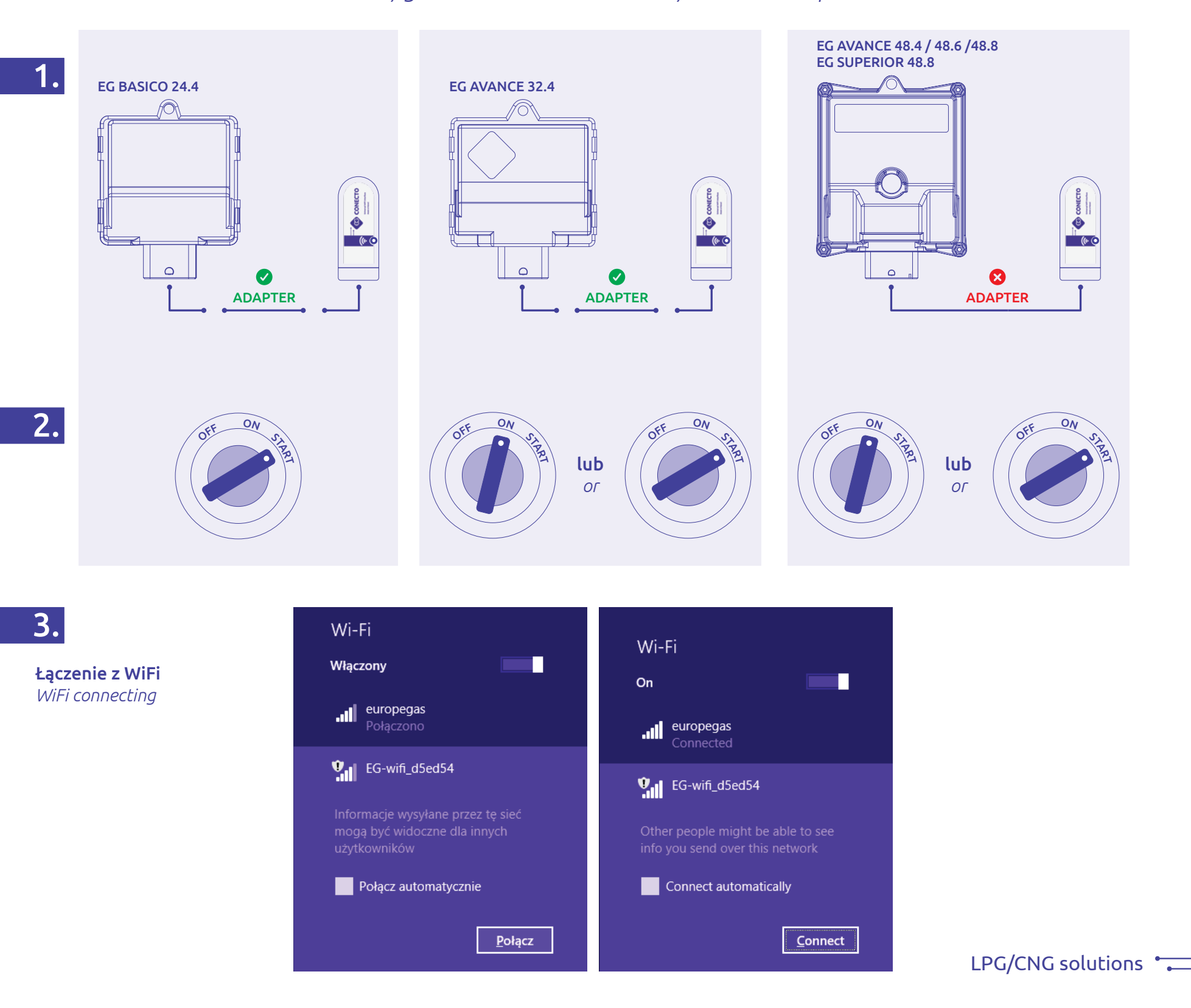

Uruchomienie EG Configuration Center *Run EG Configuration Center*

## **EG** EuropeGAS innovation.

www.europegas.pl

5.

Opcje > Preferencje włącz "Dozwolone łączenie za pomocą WiFi"

*Options > Preferences turn on "WiFi connection enabled"*

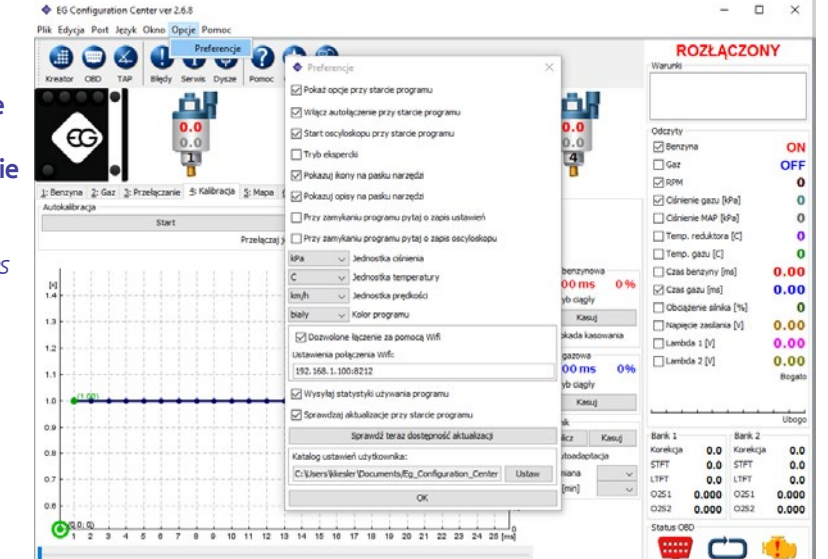

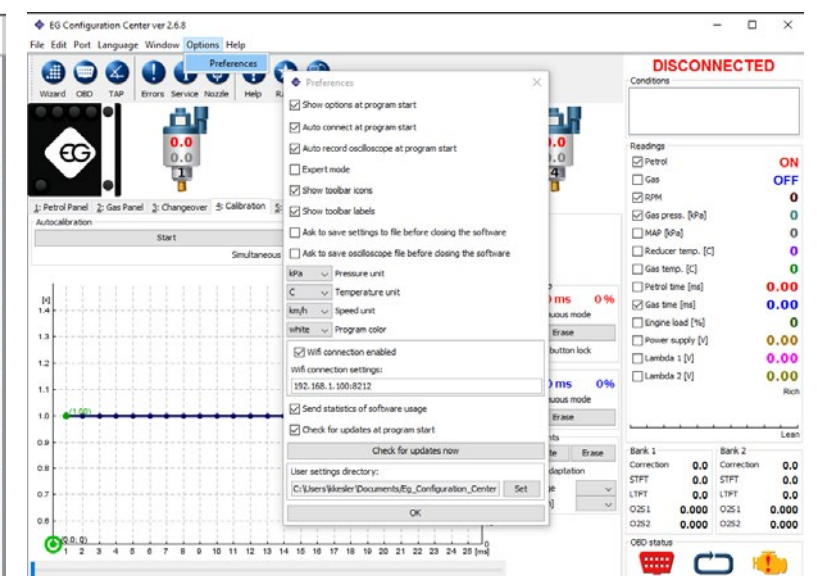

6.

Port > WiFi *Port > WiFi*

♦ EG Configuration Center ver 2.6.8  $\qquad \qquad \Box$  $\times$ ♦ EG Configuration Center ver 2.6.8  $\hfill \square$  $\sim$  $\sim$  $\vee$ Plik Edycja Port Język Okno Opcje Por File Edit Port Language Window Options Help Rozłącz ... ) 0 0 0 0 **ROZŁĄCZONY** Dis **DISCONNECTED**  $00000$  $\bigcirc$  $\bullet$ Autolas Auto COM щ  $\begin{array}{c} \begin{array}{c} \bullet \\ \bullet \end{array} \\ \begin{array}{c} \bullet \end{array} \\ \begin{array}{c} \bullet \end{array} \\ \begin{array}{c} \bullet \end{array} \end{array}$ щ  $\frac{1}{\frac{0.0}{0.0}}$ £. ΔI Đ, G.  $0.0$  $\begin{array}{c} \bullet & \bullet \\ \bullet & \bullet \end{array}$ Odczyty  $_{\rm cc}$  $\epsilon$ G Benzyna ON  $\Box$  Petrol ON 명  $\frac{4}{1}$ 밂  $\overline{z}$ 13 12  $\Box$  Gaz OFF  $\Box$  Gas OFF  $\ddot{\phantom{a}}$ **DRPM DRPM**  $\mathbf{o}$ Przełączanie ś: Kalbracja §: Mapa §: Zaawar vane 2:080 & Oscyloskop Petrol Panel 2: Gas Panel 3: Changeover ± Calibration 5: Map 6: Advanced 2: 080 \$: Oscilloscop Odnienie gazu [kPa]  $\circ$ Gas press. [kPa]  $\circ$ Cisnienie MAP (kPa)  $\overline{0}$  $\Box$ MAP (kPa)  $\mathbf{o}$ Korekcja 0,00 ~ Czas wtrysku biegu jałowego 0,00 Correction 0,00  $\sim$  Idle injection time 0,00  $\sim$ Start Start  $\overline{0}$ Reducer temp. [C] ystic cylindry podczas autokalbracji OPF Temp. reduktora [C] changeover all cylinders during autocalibration  $|{\sf OFF}|\sim$  $\bullet$  $\Box$  Gas temp.  $[C]$  $\overline{\mathbf{o}}$  $\Box$  Temp. gazu [C]  $\overline{0}$  $581$ bPa Czas benzyny [ms]  $0.00$ Petrol time [ms]  $0.00$  $^{[0]}_{1,4}$ Odczyt ustawień.  $0.00 \,\text{ms}$  0% Read settings...  $.00<sub>ms</sub>$ 0%  $_{\rm 1.4}^{\rm 10}$  $0.00$ Czas gazu [ms]  $0.00$ Gas time [ms]  $\mathbf{m}$ Tryb daph m tinuous mode Obciążenie silnika [%]  $\overline{\mathbf{0}}$ Engine load [%]  $\bf{0}$ Kasuj Erase  $18$  $0.00$  $0.00$ Napięcie zaslania [V] Power supply [V] El Blokada kasowania Frase button lock □Lambda 1 M  $0.00$ Tilambda 1 [V]  $0.00$  $\ddot{1}$ Mapa gaz **Gas Ma**  $0.00$  $0.00$ □Lambda 2 [V] □Lambda 2 [V]  $0.00<sub>ms</sub>$ 0%  $0.00 \text{ ms}$ 0% Bogato Rid Tryb dagh  $\Box$  Contin Kasuj Frase tea lso Monday  $\overline{a}$ Bank 1<br>Korekçja<br>STFT<br>LTFT  $\begin{array}{ll} & \text{Berk 2} \\ \textbf{0.0} & \text{Korekcjs} \\ \textbf{0.0} & \text{STFT} \\ \textbf{0.0} & \text{LTFT} \end{array}$ Bank 1<br>Correction<br>STFT<br>LTFT Oblicz Calculate Bank 2  $\frac{1}{2}$ 0.0 Correction  $0.0$ <br> $0.0$  $0.0$  $\Box$  Autoso Autoada  $0.0$ Max zniana Max change  $0.0$  $0.0$ Okres [min] Period [min]  $\sim$ 0.000 0251  $0251$ 0.000 0251  $0.000$  0251  $0.000$ 0252 0.000 0252 0.000 0252  $0.000$ 0252 0.000  $\bigoplus_{n=1}^{\infty}$ Status  $080 s$  $\frac{1}{3}$   $\frac{1}{4}$   $\frac{1}{6}$   $\frac{1}{6}$   $\frac{1}{7}$   $\frac{1}{9}$   $\frac{1}{9}$   $\frac{1}{10}$   $\frac{1}{11}$   $\frac{1}{12}$   $\frac{1}{19}$   $\frac{1}{14}$   $\frac{1}{15}$   $\frac{1}{16}$   $\frac{1}{17}$   $\frac{1}{10}$   $\frac{1}{10}$   $\frac{1}{10}$   $\frac{1}{20}$   $\frac{1}{21}$   $\frac{1}{22$ **SEE** C  $\frac{1}{2}$ ⇔

W przypadku pytań prosimy o kontakt: *In case of questions please contact:*